# Xcode Keyboard Shortcuts

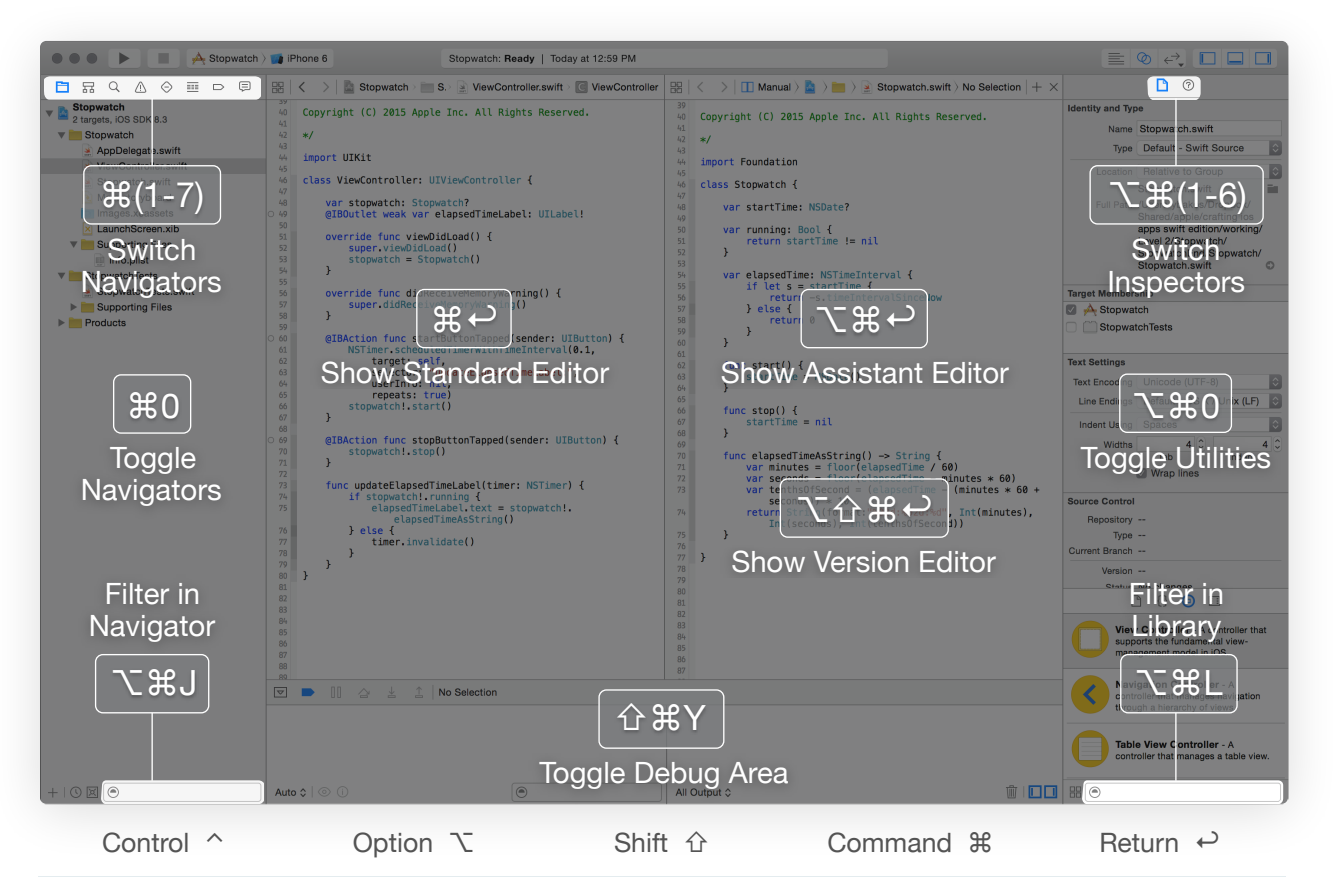

#### **General**

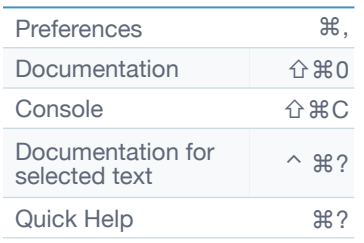

#### Code Editing

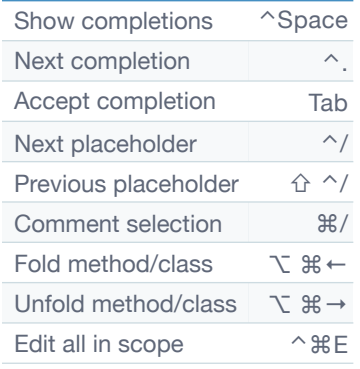

#### Build & Run

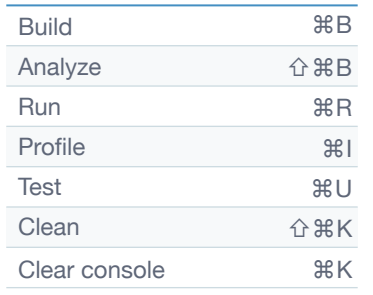

### File Navigation

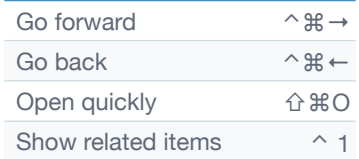

## **Debugging**

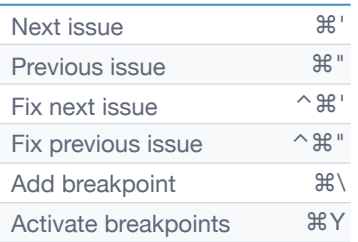

### Code Navigation

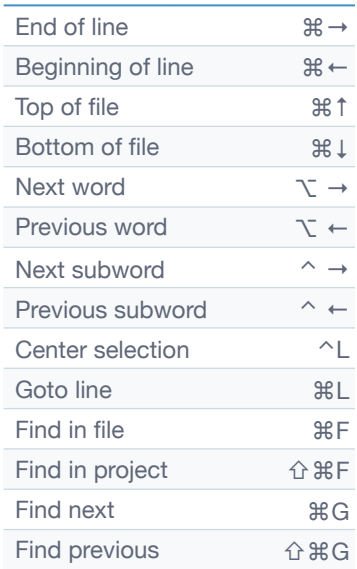

# **Libraries**

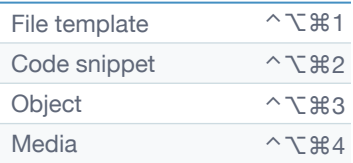